## お申込みについて

弊社ホームページから受講申込みしていただけます。

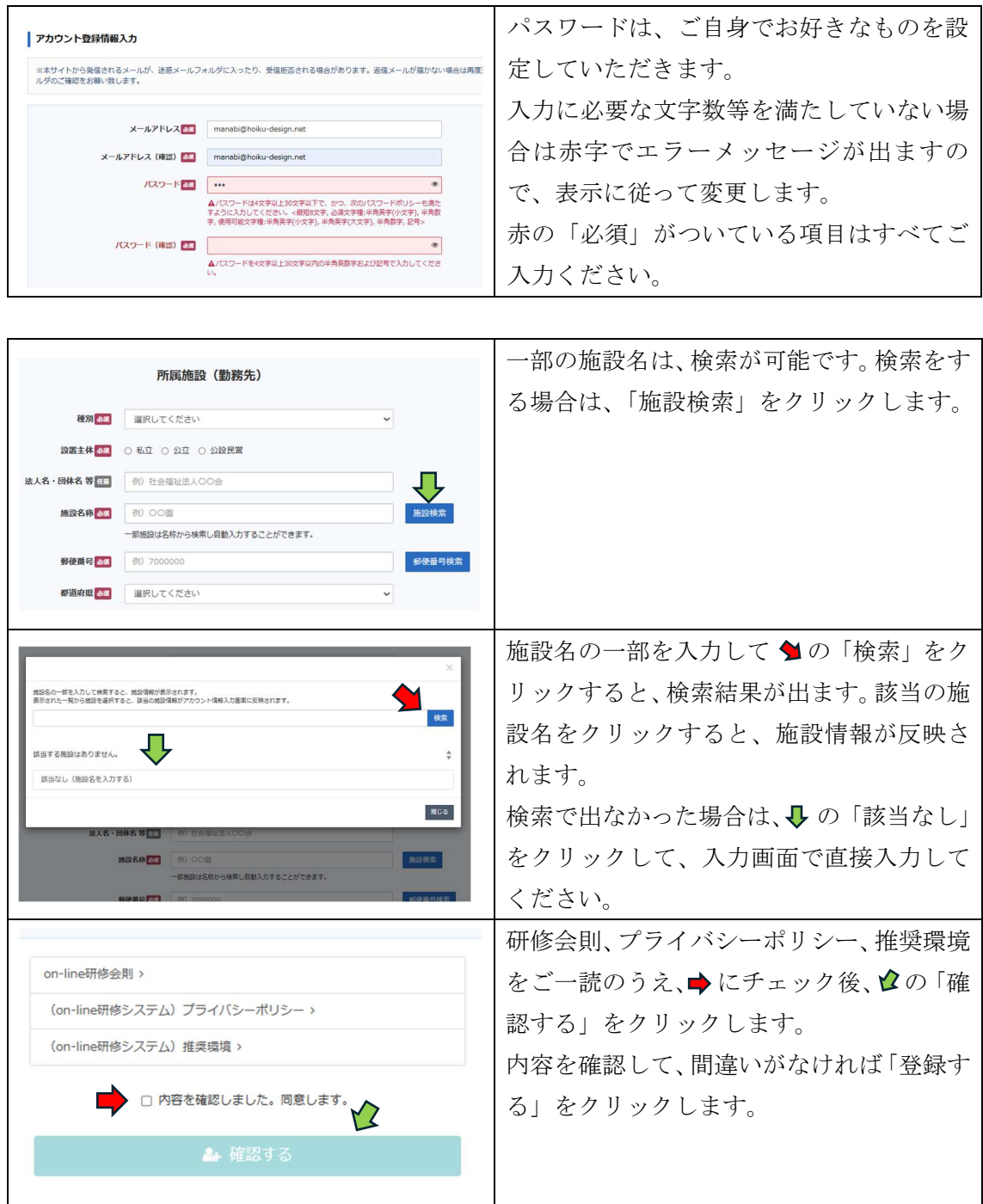

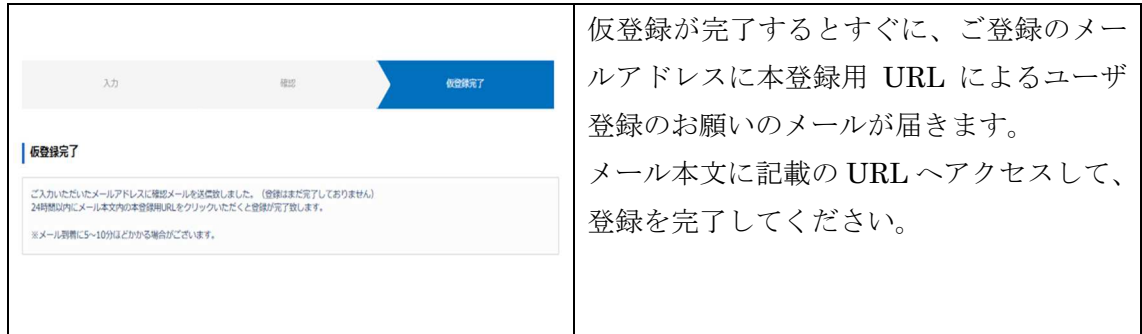

登録を完了するとすぐに、ユーザ登録のお知らせメールが届きます。

ログイン ID、パスワード、メールアドレスが記載されておりますので、その下に記載のロ グインページ URL から受講を開始してください。

※上記ご登録情報は、無くさないよう大切に保管してください。